**MAC2 members and friends — Hello to everyone!**

**Our next meeting is:**

### **April 4th, 2017 — Tuesday** *at Creative Source (location details below)*

**6:30 PM — Socializing, news and announcements 7:00 PM — Presentations begin**

**This month:**

# **STRESS SOLUTION**

**For Apple iPhones and iPads, there is iOS. For Macintosh computers, there is macOS. For Apple TVs, there is tvOS.**

**Now, meet sOS, Apple's replacement operating system for the Samsung Galaxy Note 7 smartphones that have been known to spontaneously catch fire or explode. Install sOS onto your Samsung Galaxy, and the moment sOS detects even the slightest sign of overheating or even a mild temperature rise on a warm day, it will permanently circuit-break every circuit in the phone, converting your phone into a safe, unusable paperweight. Also, as an added safety step against costly and dangerous fire hazards, Apple has smartly engineered sOS to run on all other non-Apple phones as well, rendering them non-functional. With the logical next step being the purchase of an iPhone, Apple is heralding sOS as "The perfect and final solution to your phone worries."**

**On Tuesday, we will show step-by-step instructions for installing sOS onto your own non-Apple phone. And to make the task even easier, you may want to consider this essential fact: today is April Fools' Day...**

**In reality, our topic this month is**

## **WIDGET WORLD**

**All about using Widgets — great little Mac apps that you can get to in less than a second to be presented by Rob Ellis**

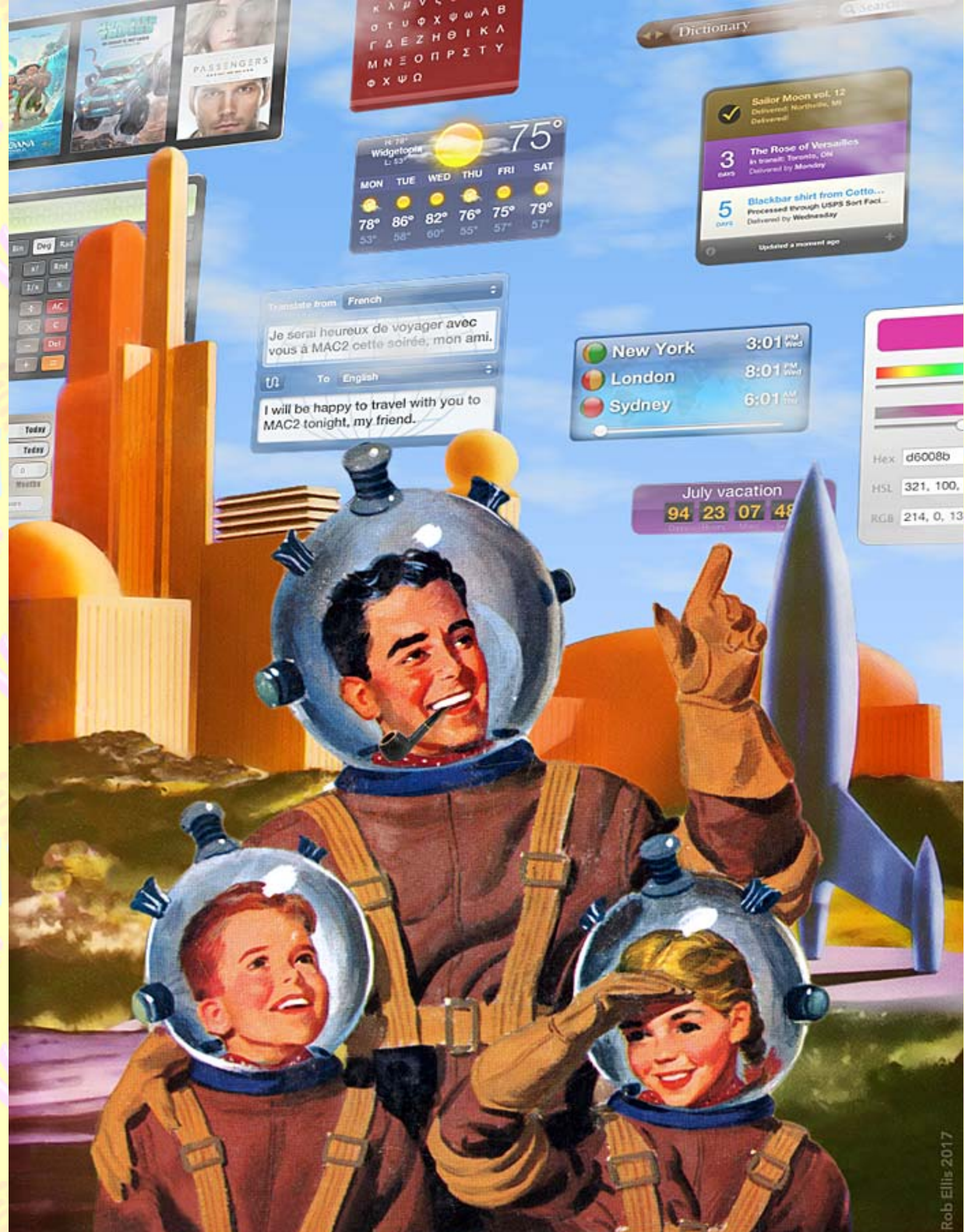

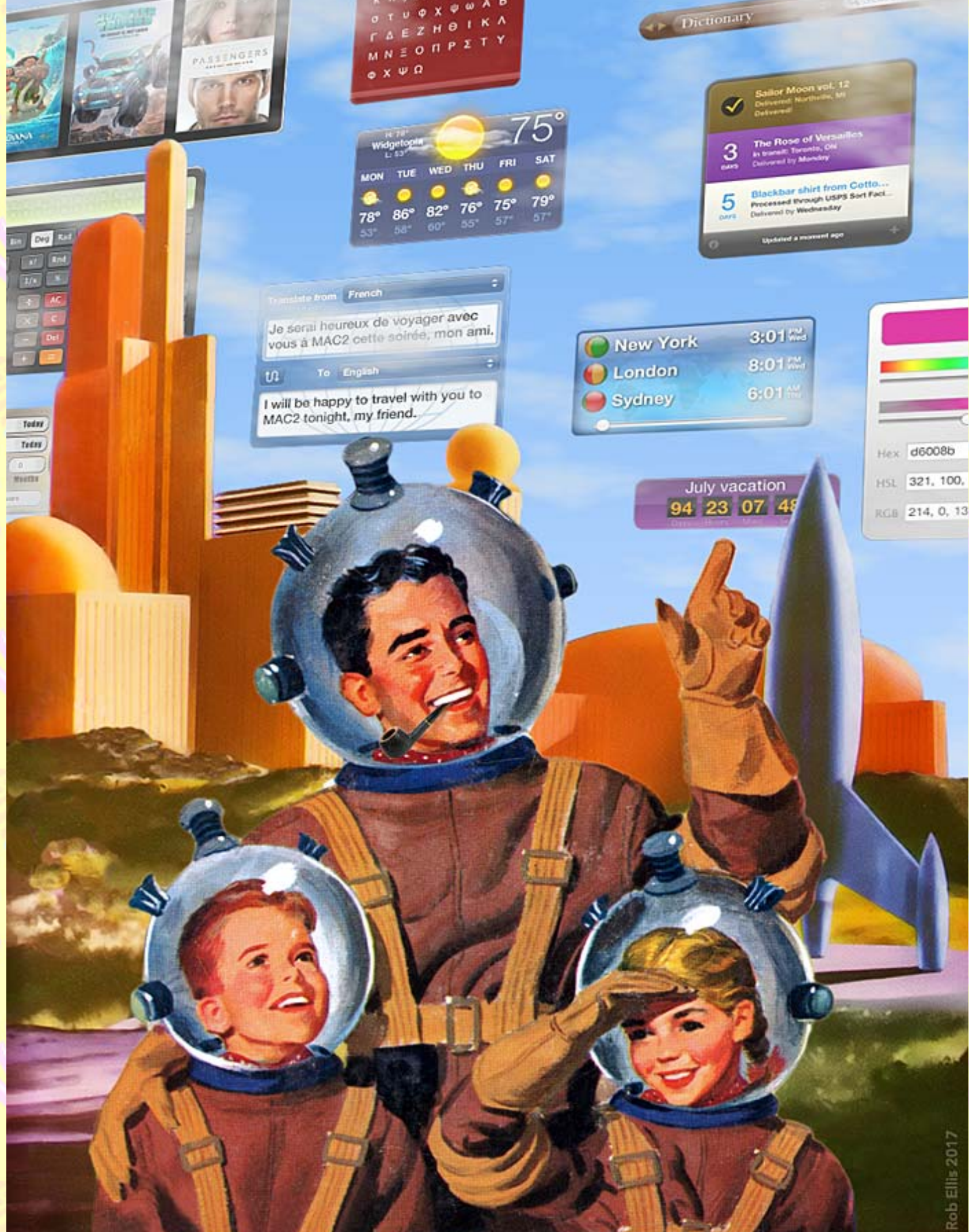

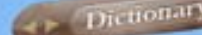

**Did you know that there are several handy little apps, already residing on your Mac, that you can open, all at once, in less than a second? Should you be wondering whether this is an April Fools' prank, we invite you to join us on Tuesday, and time us. With the press of one key, in under a brisk second, you can have a rich variety of apps at your fingertips, and these little beauties are called Widgets. Widgets are wonderfully functional, yet small enough that you will be tempted to pinch their rosy little cheeks and pat them on their pointed little heads. On Tuesday, Rob will show the Widgets that came with your Mac, new Widgets, and how to find and install new ones without spending a penny. Widgets provide a world of different uses at your fingertips, such as checking weather, translating to and from many languages, counting down to specific dates, checking the delivery status of packages, looking up words in a dictionary or thesaurus, solving math problems on a full-blown scientific calculator, checking the battery status of your Mac's wireless keyboard, mouse or trackpad, and oh so much more. Seeing is believing, so please join us and learn all about Widgets — some of the handiest and fastest apps you have ever seen.**

#### **Also,**

### **BACK TO BASICS**

**In this segment, we focus on more fundamental skills, to make life a little easier for those who are trying to learn how to use their Macs and iOS devices. This month:**

### **WHY YOU SHOULD BACK UP YOUR iOS DEVICE, AND HOW TO DO IT to be presented by Roger Owens**

**When was the last time you did a complete manual backup of your iPhone, iPad, or iPod touch? On Tuesday, Roger will be our iOS-backups evangelist, preaching from our pulpit (otherwise known as our podium) to clarify why you should do this regularly, and to explain two easy ways to back up your device and, if needed, restore that backup to the same device or to a new one.**

\_\_\_\_\_\_\_\_\_\_\_\_\_\_\_\_\_\_\_\_\_\_\_\_\_\_\_\_\_\_\_

### *OUR MEETING LOCATION:*

*Creative Source 4623 Everhard Rd NW Canton, OH 44718 330-497-5556*

#### *DIRECTIONS:*

*Creative Source is located in the Belden Village area, in the small plaza at the intersection of Belden Village Street and Everhard Road. Within the plaza, it is to the right of PetPeople.*

*For a map, along with options to get directions from anywhere, [please click here](http://maps.google.com/maps?f=q&source=s_q&hl=en&geocode=&q=Creative+Source+Canton+Ohio&aq=&sll=40.856279,-81.434355&sspn=0.049533,0.094414&vpsrc=6&ie=UTF8&hq=Creative+Source&hnear=Canton,+Stark,+Ohio&ll=40.855338,-81.427617&spn=0.024767,0.047207&t=m&z=15)*

*About Creative Source: Creative Source is a provider of high-quality design, print ads, posters, and impressive large-scale banners, signs, displays and floor decals. For more information, visit their website at [http://www.csforideas.com](http://www.csforideas.com/)*

**FOR MEETING HIGHLIGHTS, SCHEDULES AND OTHER INFO, PLEASE VISIT OUR WEBSITE:**

 $\mathbb{R}$  , and  $\mathbb{R}$  ,  $\mathbb{R}$  ,  $\mathbb{R}$  ,  $\mathbb{R}$  ,  $\mathbb{R}$  ,  $\mathbb{R}$  ,  $\mathbb{R}$  ,  $\mathbb{R}$  ,  $\mathbb{R}$  ,  $\mathbb{R}$ 

**[http://www.mac2mug.org](http://www.mac2mug.org/)**

 $\sim$   $\sim$   $\sim$   $\sim$   $\sim$   $\sim$   $\sim$   $\sim$ 

**If you want to learn more about Widgets or wish you had more of the cuddly little critters, then please do join us at our April meeting. And please feel free to bring a friend. See you there!**

*— Rob Ellis MAC2 Macintosh Users Group*